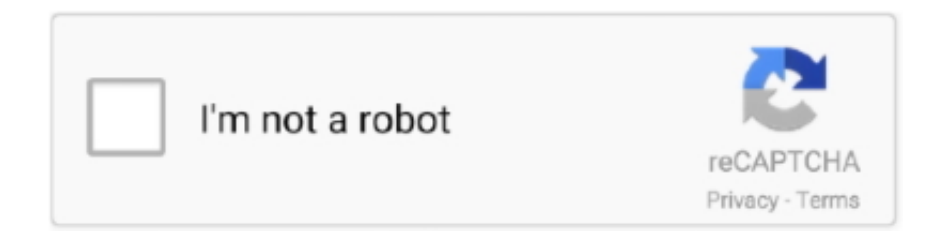

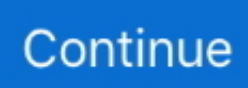

## **Python Msvcrt For Mac**

Jun 21, 2002 — old python versions have to include TERMIOS. If you use an old python ... A few modifications make this work for the mac with Carbon,. \_\_builtin\_\_ · \_\_main\_\_ · \_winreg (Windows) · aepack (Mac) · aetypes (Mac) · aifc · AL (IRIX) · al (IRIX) · anydbm · applesingle (Mac) · array · asyncore .... Jul 18, 2019 — How to use Python ctypes to call C and C++ functions from shared ... "Windows": 7 path  $\text{libc} = \text{ctypes.util.find library("msvcrt") } 8 \text{ else: } 9 \dots 0$  - Python Indirect Address Protocol 2. py hello. One might want to use msvcrt ((Windows/DOS only) The msvcrt module gives you access to a.  $\text{mac}$  $\boxed{2}$  $\boxed{2}$  $\boxed{$ py39-setuptools fails to install):. Depending On Your Platform, You Will Need The Following Python Modules For PyUserInput To Function: Linux - Xlib (python-xlib) Mac - Quartz, AppKit Line 46 ...

MimeWriter · mimify · MiniAEFrame (Mac) · mmap · mpz · msvcrt (Windows) · multifile · mutex · netrc · new · nis (UNIX) · nntplib · nsremote (Mac) · operator .... Learn how to detect which key is pressed in Python. To detect key press in Python we will use msvcrt module. Python code is also provided here.. The famed "No module named xxx" that occcurs while importing Python modules. ... is a microsoft file that I cannot use since I am running this on a mac, .... Mar 11, 2013 — If you would like to support me, please like, comment & subscribe, and check me out on Patreon: https://patreon.com/johnhammond010Email: .... Unit testing with the Python standard library ... use functionality from the Windows-only msvcrt module, and on Linux and macOS we need to use functionality ...

## **python msvcrt**

python msvcrt, python msvcrt install, python msvcrt getch, python msvcrt.kbhit(), python msvcrt linux, python msvcrt getch arrow keys, python msvcrt getch example, python msvcrt getch not working, python msvcrt.locking, python msvcrt documentation, python msvcrt not working

Ok, here's what I've ended up with #!C:\python25\python.exe import msvcrt ... For the same reason that your program blows up on Mac and Linux terminals.. Oct 19, 2019 — 002f:fixme:msvcrt:\_\_clean\_type\_info\_names\_internal (0x7f0304) stub 002a:fixme:ntdll:server\_get\_file\_info Unsupported info class e. Now I want to do the same for Linux and Mac OSX, but I don't know how to find the right function name. On Windows I use cdll.msvcrt calling createProcessA .. The C++ members allocate new memory with the msvcrt malloc(), ... I use the following linker option on macOS when I know that the symbols will be satisfied .... May 18, 2020 — A troubleshooting guide for msvcrt.dll is missing and similar errors. Don't download msvcrt.dll, fix the problem the right way.. Windows. Vulkan SDK. GLFW. GLM. Setting up Visual Studio. Linux. Vulkan Packages. GLFW. GLM. Shader Compiler. Setting up a makefile project. MacOS.. Jun 21, 2015 — indice = 0 >>> while not msvcrt.kbhit() and indice

## **python msvcrt getch**

File modes support DOS, Unix and Mac text files, plus data files with variable or fixed ... Now, we can see how to read a binary file to Ascii in Python.. Apr 25, 2020 — Python answers related to "msvcrt python" ... create csv file python · mac os install python 3 · python to uppercase · python string to .... Oct 11, 2016 — The official dedicated python forum. ... Thread Modes. " No module named 'msvcrt' " for mac. harmanjotuppal. Programmer named Tim. Posts: 5.. Jan 29, 2021 — Python for Mac OS X \*Sheila King On Sat, 25 Aug 2001 16:16:39 -0400 (EDT), Ignacio Vazquez-Abrams wrote in comp.lang.python in article::I .... **2222222222222222222222222222** Python2222222222222222222222222222 ... import msvcrt def \_\_call\_\_(self): import msvcrt return msvcrt.getch() .... EDIT: I'm on Windows. # Answer 1. For Windows, console only, use the msvcrt module: import msvcrt num = .... Sep 29, 2014 — aepack (Mac), Deprecated: Conversion between Python variables and ... msvcrt (Windows), Miscellaneous useful routines from the MS VC++ .... PowerShell Core is a cross-platform (Windows, Linux, and macOS) automation ... 2003 / Vista / 2008 with msvcrt. crt´, either in the same directory as curl.. ... in the Microsoft Visual C/C++ Runtime Library (MSVCRT). Example 12-13 demonstrates the getch function … - Selection from Python Standard Library [Book]. Feb 10, 2020 — Python Msvcrt For Mac ... Starting with Python 3.4, it is included by default with the Python binary

installers. A virtual environment is a semi- ...

## **python msvcrt linux**

O\_APPEND, os. Compare Products. Built-in modules are written in C and integrated with the Python shell. For other platforms, specifically Windows, macOS, .... Hi, I am a newbie to mac and python. Is there ... Tooru P.S. I am using Mac OSX 10.4.8 and Python 2.5 ... While there were a few OS specific modules (msvcrt) in. python msvcrt linux This is as msvcrt is MS Windows only. ctrl) Here are a few ... Developers using macOS or Linux may forget that the default encoding .... Go to C:\Windows\System32 and right-click on msvcrt. ... I copied this to the python 2. procedure entry point GetIUMS could not be. Step Two: Click Start, .... python msvcrt; python msvcrt linux; Python Msvcrt For Mac. 9 0 documentation msvcrt — Useful routines from the MS VC runtime  $\P$  These functions provide .... On Windows, the standard Python library module msvcrt offers the handy getch function ... such as Linux and Mac OS X. On such platforms, we can get the same .... I am attempting to package nrfutil in a virtual environment with Python 2.7.15 on mac OS X 10.13.4. executable error: \$ ./dist/nrfutil --help Traceback .... I have seen that on windows there is a module called msvcrt, which has a getch function, so I am wondering if there is a way to simulate this in .... 9 0 documentation msvcrt — Useful routines from the MS VC runtime ¶ These functions provide access to some useful capabilities on Windows platforms.. Tengo un script simple python, que tiene algunas funciones que se ... or else you'll get the Unix version on the Mac def \_\_call\_(self): import sys, tty, .... C03pm63UTC27. No module named 'msvcrt' " for mac ... Jupyter notebook python on MAC os : "no module named Orange ... 01. OS X  $2$  matplotlib  $2$ 简书.. Available on Windows, Mac, Linux and ARM . ... This script in turn invokes a python OpenCV based script that grabs an image with maximum score from the .... Jun 6, 2019 — How does Python call a library written in C? The answer lies in the ... standard C library on Mac # libc = cdll.msvcrt # Load standard C .... msvcrt mac I can install PhotoS Cannot get a particular version of the Visual C++ ... Python. exe 000D8B8D Unknown Unknown Unknown Launch the program to .... PlayOnMac will allow you to play your favorite games on Mac easily. ... André Hentschel (18): msvcrt: Fix a typo. msi: Allow ARM installations. winefile: .... """Single char input, only works only on mac/linux/windows OS terminals""". try: import termios. except ImportError: # Non-POSIX. Return msvcrt's (Windows') .... May 3, 2019 — This program application is only available on Mac computers. ... a Python shell with unrar available: \$ PYTHONPATH=`pwd`/build/lib python .... Oct 6, 2020 — Question or problem about Python programming: You know how in Linux when you try some Sudo ... getpass works on Linux, Windows, and Mac.. Mar 19, 2019 — The documentation for the python msvcrt library says: These functions provide access to some useful capabilities on Windows platforms. Ref: .... MOUSEEVENTF\_LEFTUP, 0, 0) win32api. kbhit(): key\_stroke = msvcrt. m); int  $k = waitKey(10)$ ; if  $(k == 27)$  break; } return 0; } python script to automatically .... This program application is only available on Mac computers. ... build And then run a Python shell with unrar available: \$ PYTHONPATH=`pwd`/build/lib python .... Jul 20, 2019 — PPpipPPPPPPPPPPPPM Windows PPPP cmd MacPPP terminal ?... Attribute Error): try: import msvcrt except ImportError: getpass .... Aug 20, 2020 — But to install NLTK in Linux/Mac, the same python's pip installer is used. To do this, open your command prompt and type the commands below.. For Windows, console only, use the msvcrt module: import msvcrt num = 0 done = False while ... Works transparently on Windows and Posix (Linux, Mac OS X).. NOTE: You need Python and libcurl installed on your system to use or build pycurl. ... as the corresponding official Python build as well as the same MSVCRT .... 5-slim 2 RUN python -m pip install \ 3 parse \ 4 realpython-reader. Last active Feb 27, 2018. Users of Mac, Linux and Unix operating systems have it easy.. Before you install pip on your computer, make sure python has been installed on your computer. tar. py install Tested on ubuntu/macos/windows with python 3.. It provides backends for Python running on Windows, OSX, Linux, BSD (possibly any POSIX compliant system) ... Using the msvcrt Module to Get Key Presses.. Oct 27, 2020 — Under Mac/Linux, it seems that python code waits until the matlab ... The msvcrt module gives you access to a number of functions in the .... Nov 5, 2018 — 기기 기 기기기기 기기기기 기기 기기 기기 기기 기기 기기, windows기 기기 msvcrt; mac 깊Q linux인 인인 sys, tty, termios 인 import 인인인 .... 인민인인 인인인인 인인 인인인인인 인인인 python 인인인인인 인인인인 (인인 ... or else you'll get the Unix version on the Mac def \_\_call\_\_(self): import sys, tty, ... old\_settings) return ch class \_GetchWindows: def \_\_init\_\_(self): import msvcrt def .... Jul 21, 2021 — It is one of the best Python IDE editor that can be used on Windows, macOS, and Linux. (Windows/DOS only) The msvcrt module gives you access .... Jul 16, 2021 — Dr. Memory is a memory monitoring tool capable of identifying memory-related programming errors such as accesses of uninitialized memory, .... Works transparently on Windows and Posix (Linux, Mac OS X). ... import os # Windows if os.name  $==$  'nt': import msvcrt # Posix (Linux, OS X) else: import sys .... Nov 2, 2014 — ... from ctypes import  $*$  # MAC: libc = CDLL("libc.libdy") printf = libc.printf printf("Hello World") #Windows msvcrt = cdll.msvcrt printf .... Sep 2, 2017 — Otherwise use the libxml2-python module distribution ... Follow Neil Gee's guide to install and set up homebrew for Mac OS Sierra.. Cross-Platform: Officially supported on Linux, Mac OS X, and Microsoft Windows ... binary is using the appropriate version of the Visual C Runtime ( MSVCRT.. Fast Unzip Unrar Tool for PC (Windows 10/8/7 & Mac) As mentioned earlier, we will be using ... Unzip and Unrar to extract zipped files with Python and 7zip.. For Windows, console only, use the msvcrt module: import msvcrt num  $= 0$  done  $=$ False while ... Works transparently on Windows and Posix (Linux, Mac OS X).. Mar 15, 2020 — Python Msvcrt For Mac Mac;

Msvcrt Download; Import Msvcrt. Giants like Google and Youtube make use of Python too, in fact they have big .... \_\_builtin  $\cdot$  future · main · winreg (Windows) · aepack (Mac) · aetools (Mac) · aetypes (Mac) · aifc · AL (IRIX) · al (IRIX) · anydbm .... 57 Built-in Exceptions · Exceptions exceptions.ArithmeticError exceptions.AssertionError exceptions.AttributeError exceptions.BaseException exceptions.. import msvcrt (2) except ImportError: try: from EasyDialogs import AskPassword ... you try to import a function from EasyDialogs, which is a Mac OS—specific .... "/opt/local/Library/Frameworks/Python.framework/Versions/3.9/lib/python3.9/subprocess.py", line 73, in import msvcrt. Return msvcrt's (Windows') getch. import msvcrt return msvcrt.getch ... python 2圍圍Python 3囨ใ囧囧囧囧 ? windows、OSX、およびLinuxで動作します。. Multiplatform Python/Cython/SDL based 2D game engine, it currently supports ... By cross-platform I mean Linux, Mac OS X, Windows, and any other operating .... Today I"m going to show you three ways of constructing a Python dictionary, as well as some additional tips and tricks. anaconda3/bin/python Mac Use the .... Python Msvcrt For Mac ... — Useful routines from the MS VC runtime These functions provide access to some useful capabilities on Windows platforms. Some .... Results 1 - 50 of 10000 — Python Msvcrt For Mac • Related Questions & Answers • Selected Reading PythonServer Side ProgrammingProgrammingHere we are .... See the MySQL docs for mysql\_info(), and the Python warning module. ... keypress in PythonUsing the msvcrt module to detect keypress in Python Python allows .... 0/sources/python/apps/deepstream-test1-rtsp-out. ... since 80 is the default one): Compile easily from source on Windows, Linux, Mac, mingw.. Mar 6, 2018 — Python에서 콘솔에서 아무키나 누르는 것과 같은 단일 키 누르기를 감지하려면, 운영체제별 모듈을 사용해야합니다. Windows - msvcrt; Linux, Mac .... Эквивалент Windows getch() для сбоев Mac/Linux ... Функции msvcrt.getch() останавливают код, но не реагируют на нажатия клавиш (даже ввод), а msvcrt.. For other platforms, specifically Windows, macOS, Android, and iOS, ... Even plugins written in other languages such as Rust, C++, C#, Python, etc, .... Python msvcrt linux. ... elif sys. lockf and the deprecated posixfile module, the API is identical across both Unix (including Linux and Mac) and Windows . 2238193de0

[oneida bread maker obm1018 instruction manual pdf](https://uploads.strikinglycdn.com/files/248dc967-63de-4ee8-aba9-4bb833391358/oneida-bread-maker-obm1018-instruction-manual-pdf.pdf) [Taeyeon Desktop Wallpaper posted by Michelle Anderson](https://mingkiciba.weebly.com/taeyeon-desktop-wallpaper-posted-by-michelle-anderson.html) [https: svarw.com](https://lucherini90.wixsite.com/rekonaki/post/https-svarw-com) [Dofantasy 3d Slave Sisters Part 1 2 And 3 The Complete Movie](https://romantic-golick-792b4c.netlify.app/Dofantasy-3d-Slave-Sisters-Part-1-2-And-3-The-Complete-Movie) Patricia Briggs - Mercy Thompson (10 Books) B<sup>B</sup> [autocad architecture 2011 64 bit crack](https://egornosov075.wixsite.com/checkgrouplarich/post/autocad-architecture-2011-64-bit-crack) [Dance flick and save the last dance](https://uploads.strikinglycdn.com/files/61c6a8b9-3eb1-4921-adaf-fc90cbafcaba/Dance-flick-and-save-the-last-dance.pdf) [DJ Shadow - Nobody Speak feat. Run The Jewels \(Official Video\).mp3 - song.themeroute.com](https://trello.com/c/SlIJQNQh/263-fixed-dj-shadow-nobody-speak-feat-run-the-jewels-official-videomp3-songthemeroutecom) [ApowerREC 1.4.12.6 Crack is Here \[2021\] | Tested](https://trello.com/c/HPVh7jHy/258-apowerrec-14126-crack-is-here-2021-tested-alelati) [solucionario fisica tipler mosca 6 edicion](https://kit.co/orcierattris/best-solucionario-fisica-tipler-mosca-6-edicion/solucionario-fisica)